◆利用者に登録しているトークンの解除を行います。

管理者でログオン後、

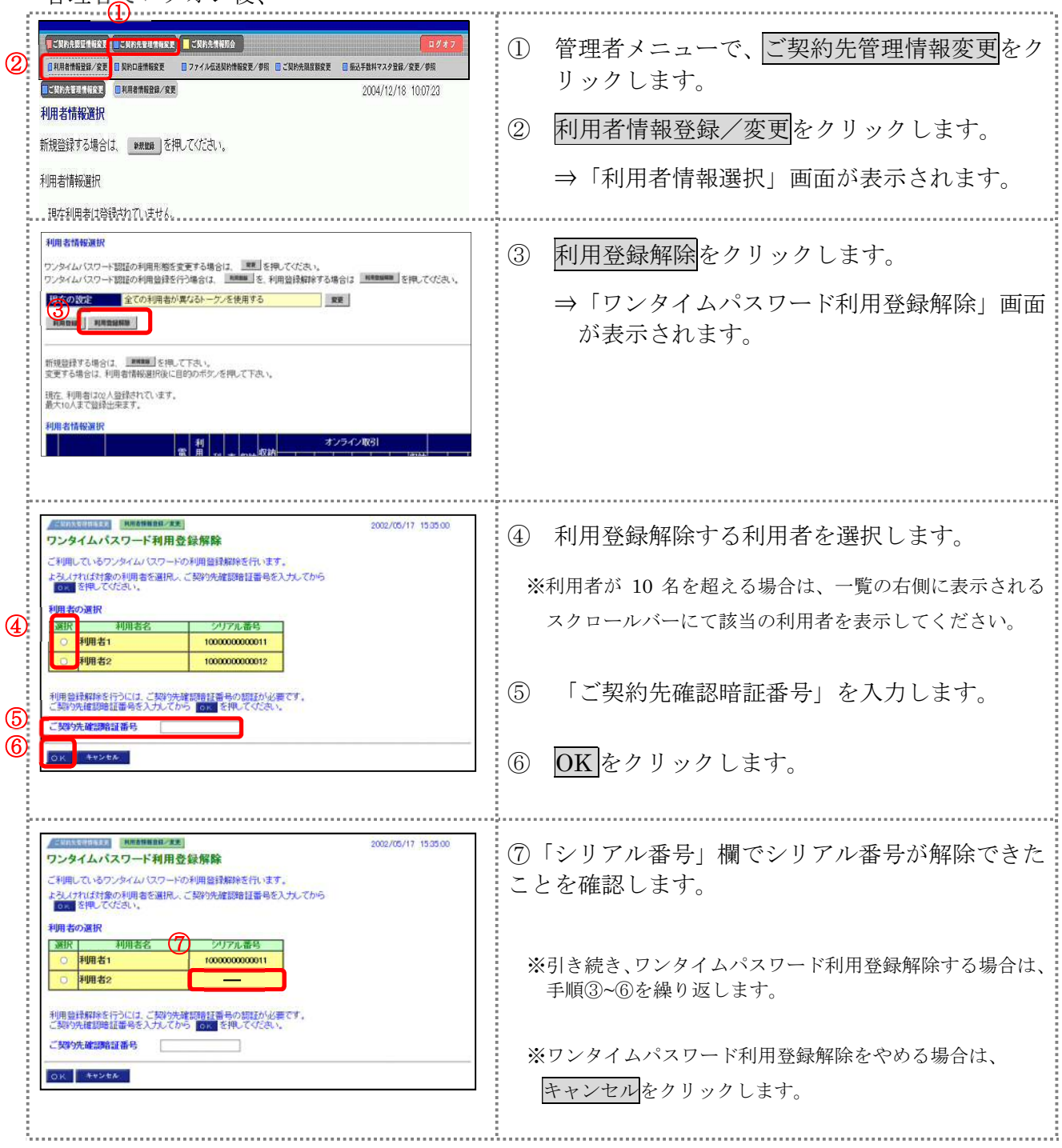